## **N O M B R E S E T C A L C U L S**

# **6 ème - Lecture et construction de tableaux - CORRECTIONS**

#### **Exercice 1 :**

Le tableau ci-dessous donne le choix de la langue vivante 2 des élèves de 3<sup>ème</sup> du collège Maupassant.

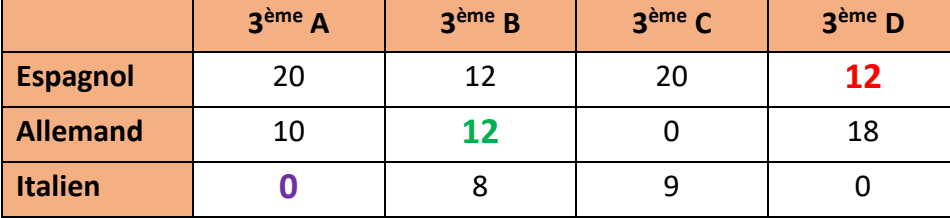

- 1) Ce tableau est à double entrée.
- 2) Il nous donne 2 informations : la **classe** de l'élève et la **langue** choisie.
- 3) **12** élèves en 3ème B ont choisi allemand. (en vert)
- 4) **12** élèves en 3ème D ont choisi espagnol. (en rouge)
- 5) **Aucun** élève en 3ème A a choisi italien. (en violet)
- 6) Il n'y a que dans la classe de  $3^{<sup>ème</sup> B qu'il y a des élèves dans chaque langue.$
- 7) En 3ème A aucun élève n'a choisi italien.
- 8) Pour trouver le nombre d'élèves en 3<sup>ème</sup> B je dois additionner 12 puis 12 et 8 ce qui donne 32. Il y a 32 élèves en 3ème B.
- 9) Je dois additionner tous les élèves se trouvant sur la ligne allemand :

 $10 + 12 + 0 + 18 = 40$ 

40 élèves ont choisi allemand.

10) Il faut calculer le nombre d'élèves en espagnol puis en italien :

Espagnol:  $20 + 12 + 20 + 12 = 64$ 

Italien :  $0 + 8 + 9 + 0 = 17$ 

C'est l'espagnol le plus choisi devant allemand puis italien

### **Exercice 2 :**

1) Regrouper ces informations dans un tableau. (Je n'ai mis pour le moment que les informations du texte sans faire aucun calcul)

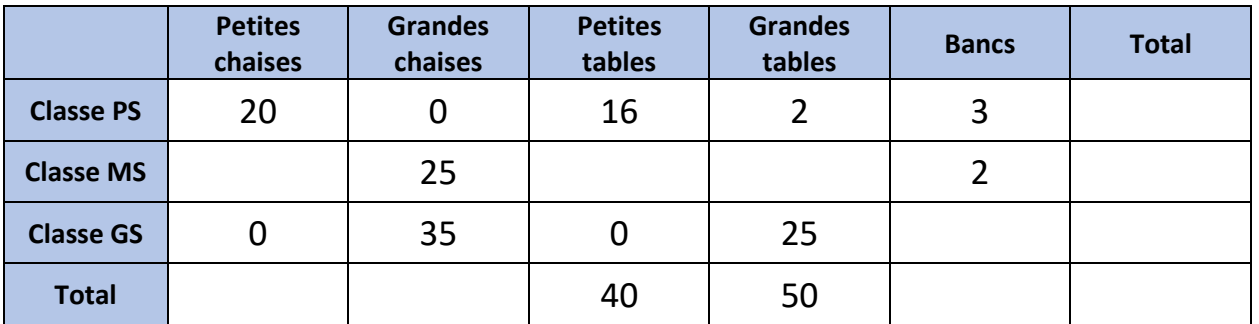

Je mets 0 pour les petites chaises et les petites tables dans la classe GS car dans le texte il est dit qu'elle commande UNIQUEMENT des grandes chaises et tables. Le uniquement signifie qu'il n'y a rien d'autre.

De même pour la classe PS il n'y a pas de grandes chaises.

Pour répondre aux autres questions je vais devoir compléter les cases manquantes (si c'est possible) à l'aide de calculs.

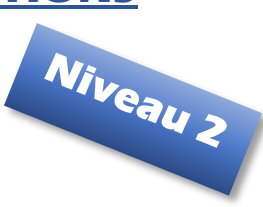

- Grande table en classe MS : 25 + 2 = 27 et 50 – 27 = 23

 $-$  Grandes chaises total :  $0 + 25 + 35 = 60$ 

- Petites tables classe MS :  $40 - 16 = 24$ 

- Petites chaises : en tout elle a commandé 100 chaises et on sait qu'il y a déjà 60 grandes chaises. Donc il y a 40 petites chaises en tout.

Pour la classe MS : 40 – 20 = 20. Il y a 20 petites chaises en MS

- Pour la colonne total il suffit d'ajouter les nombres de chaque ligne.

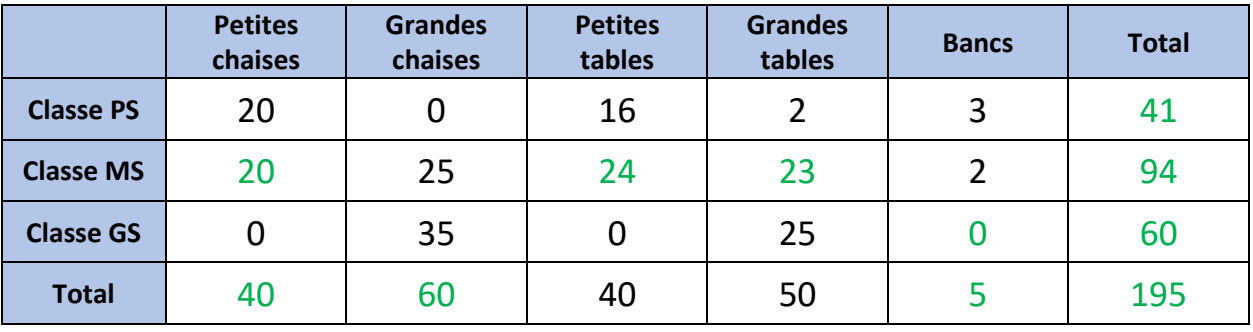

#### **Exercice 3 :**

Je vous donne le document suivant :

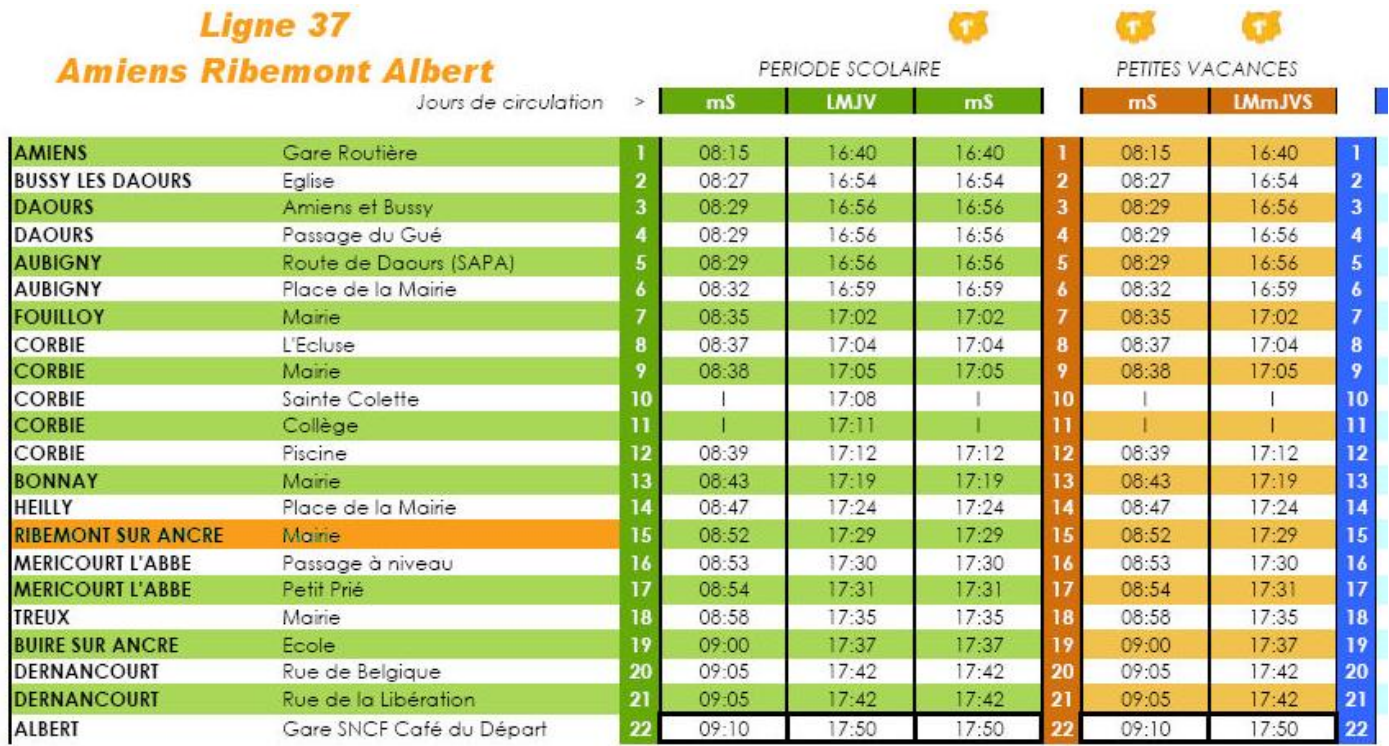

1) Ce quoi présente les horaires d'une ligne de bus (ou de train on ne sait pas) entre les villes d'Amiens et d'Albert.

- 2) Point de départ : Amiens Point d'arrivée : Amiens
- 3) mS signifie mercredi Samedi. LMJV signifie lundi-mardi-jeudi-vendredi
- 4) En partant le matin d'Amiens à 8h15 (que ce soit en période scolaire ou en vacances) la ligne ne s'arrête pas au collège de Corbie. Par contre elle s'arrête à la piscine à 8h39.
- 5) En période scolaire il y a 3 bus dans la journée et pendant les petites vacances il y a 2 bus.
- **6)** En partant à 8 h 15 il arrive à 9 h 10 ce qui fait 55 min. En partant à 16 h 40 il arrive à 17 h 50 ce qui fait 1 h 10min.